#### **BAB III**

#### **METODOLOGI PENELITIAN**

#### **A. Waktu dan Tempat Pelaksanaan**

Penelitian ini dilakukan di Dinas Perindustrian dan Perdagangan Provinsi Banten dan Badan Pusat Statistik Provinsi Banten dan memerlukan waktu selama 3-4 bulan.

#### **B. Metode Penelitian**

Secara umum metode penelitian diartikan sebagai cara ilmiah untuk mendapatkan data dengan tujuan dan kegunaan tertentu.<sup>1</sup> Metode penelitian yang digunakan adalah metode penelitian kuantitatif. Penelitian kuantitatif adalah penelitian yang menggunakan angka-angka yang dijumlahkan sebagai data yang kemudian dianalisis.<sup>2</sup>

#### **C. Jenis Data dan Sumber Data**

 $\overline{a}$ 

Jenis data yang digunakan adalah data sekunder. Data sekunder adalah data yang diterbitkan atau digunakan oleh organisasi yang bukan

<sup>&</sup>lt;sup>1</sup> Sugiyono, Metode Penelitian Kuantitatif, Kualitatif dan R&D,(Bandung: CV Alfabeta, 2010), 02.

<sup>&</sup>lt;sup>2</sup> Uhar Suharsaputra, *Metode Penelitian Kualitatif, Kuantitatif dan Tindakan*, (Bandung: PT Refika Aditama, 2014), 49.

pengolahannya.<sup>3</sup> Data sekunder juga dapat dikatakan data yang telah diolah sebelumnya.

Data tersebut diambil di situs resmi Bank Indonesia untuk tingkat inflasi dan kurs, sedangkan untuk data berkaitan dengan jumlah transaksi impor diperoleh dari situs resmi Badan Pusat Statistik Provinsi Banten.

### **D. Teknik Pengumpulan Data**

1. Studi Dokumentasi

Cara dokumentasi biasanya dilakukan untuk mengumpulkan data sekunder dari berbagai sumber, baik secara pribadi maupun kelembagaan.<sup>4</sup> Studi ini dilakukan untuk memperoleh data skunder yang bersumber dari situs resmi Bank Indonesia, berkaitan dengan data inflasi, kurs periode 2013-2015, sedangkan untuk jumlah transaksi impor bersumber dari situs resmi Badan Pusat Statistik Provinsi Banten periode 2013-2015.

2. Studi Pustaka

 $\overline{a}$ 

Studi pustaka merupakan segala informasi atau data yang bersumber dari perpustakaan seperti buku, majalah, artikel dan sebagainya. Studi ini dilakukan untuk mendasari pengetahuan tentang Inflasi, Kurs, Ekspor dan Impor.

<sup>3</sup> Syofian Siregar, *Metode Penelitian Kuantitatif, Dilengkapi Dengan Perbandingan Perhitungan Manual dan SPSS,* (Jakarta: Kencana Prenadamedia Group, 2013), 16.

<sup>4</sup> Anwar Sanusi, *Metodologi Penelitian Bisnis,*(Jakarta: Salemba Empat, 2014), 114.

#### **E. Teknik Analisis Data**

Untuk dapat dianalisa, maka penulis menggunakan pendekatan statistik dengan menggunakan aplikasi (*software*) yaitu *Statistic Product and Service Solutions* (SPSS) versi 20 dan *Microsoft excel*. Adapun teknik analisa dan pengolahan data yang digunakan dalam penelitian ini adalah sebagai berikut:

#### **1. Analisis Regresi Linear Berganda**

Analisis regresi linear berganda adalah hubungan secara *linear*  antara dua atau lebih variabel independen  $(X_1, X_2,...X_n)$  dengan variabel dependen (Y). Analisa ini untuk memprediksikan nilai dari variabel dependen apabila nilai variabel independen mengalami kenaikan atau penurunan dan untuk mengetahui hubungan antara variabel independen dengan variabel dependen apakah masing-masing variabel independen berhubungan positif atau negatif. Persamaan regresi linear berganda dalam penelitian ini sebagai berikut:

$$
Impor = a + b_1(Inflasi) + b_2(Kurs) + et
$$

Keterangan:

 $Impor = Variabel Dependen (Y) dalam bentu Juta USD$  $a =$ Konstanta

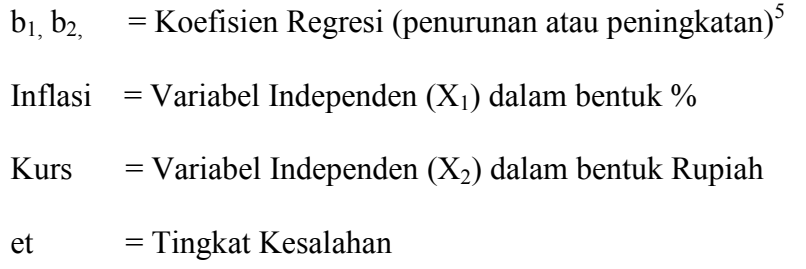

Karena setiap variabel dalam penelitian ini memiliki satuan yang berbeda, maka perlu dilakukan transformasi data agar memilki satuan yang sama. Transformasi data dilakukan menggunakan SPSS 20 dan data akan berubah menjadi persentase (Ln), maka didapat persamaan sebagai berikut:

Ln\_Impor =  $a + b_1(Ln_Inflasi) + b_2(Ln_Kurs) = et$ 

Keterangan:

 $\overline{a}$ 

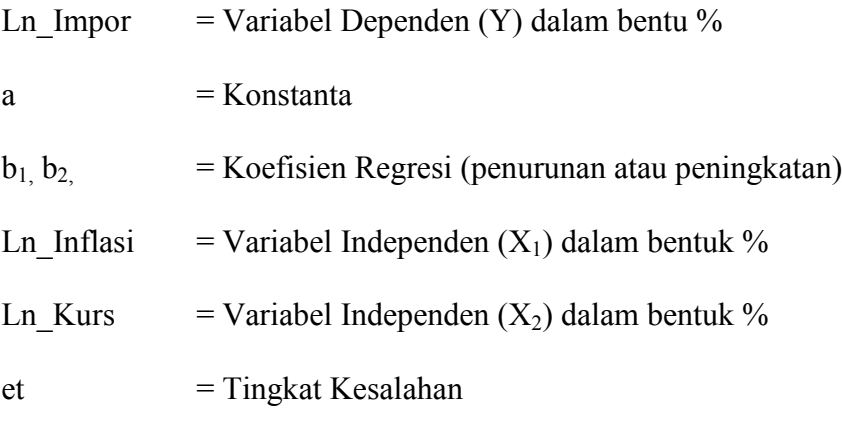

Adapun syarat uji asumsi yang harus dipenuhi untuk melakukan analisis linear berganda adalah uji asumsi Gauss Markov yaitu:

<sup>5</sup> Duwi Priyatno, *Paham Analisa Statistik Data dengan SPSS,* (Yogyakarta: MediaKom, 2010), 61.

#### **a. Uji Normalitas**

Uji normalitas digunakan untuk mengetahui apakah populasi data berdistribusi normal atau tidak. Jika analisis menggunakan metode parametrik, maka persyaratan normalitas harus terpenuhi, yaitu data berasal dari distribusi yang normal. Dalam pembahasan ini akan digunakan uji *Liliefors* dengan melihat nilai pada *Kolmogorov-Smirnov.* Data dinyatakan berdistribusi normal jika signifkansi lebih besar dari  $0.05<sup>6</sup>$ 

#### **b. Uji Multikolinearitas**

Multikolinearitas adalah keadaan di mana terjadi hubungan *linear* yang sempurna atau mendekati sempurna antar variabel independen dalam model regresi uji multikolinearitas digunakan untuk mengetahui ada atau tidaknya hubungan *linear* antar variabel independen dengan model regresi. Prasyarat yang harus terpenuhi dalam model regresi adalah tidak adanya multikolinearitas. Ada beberapa metode pengujian yang bisa digunakan di antaranya:

- 1. Dengan melihat nilai *Inflation Factor* (VIF) pada model regresi.
- 2. Dengan membandingkan nilai koefisien determinasi individual  $(r^2)$  dengan nilai determinasi secara serentak  $(R^2)$ , dan
- 3. Dengan melihat nilai *Eigenvalue* dan *Condition Iindex.*

 $\ddot{\phantom{a}}$ 

<sup>6</sup> Duwi Priyatno, *Paham Analisa Statistik Data dengan SPSS,* 71.

#### **c. Uji Heteroskedastisitas**

Heteroskedastisitas menunjukan bahwa varians variabel tidak sama untuk semua pengamatan/observasi. Jika varians dari residual satu pengamatan ke pengamatan yang lain tetap maka disebut **Heteroskedastisitas.** Model regresi yang baik adalah terjadi homokedastisitas dalam model, atau dengan perkataan lain tidak terjadi heteroskedastisitas.

Ada beberapa cara untuk mendeteksi ada tidaknya heteroskedastisitas yaitu dengan melihat scatterplot serta melalui/menggunakan uji Gletjer, uji Park, dan uji White. 7

## **d. Uji Autokorelasi**

 $\ddot{\phantom{a}}$ 

Autokorelasi adalah keadaan dimana terjadinya korelasi antara residual pada satu pengamatan dengan pengamatan lain pada model regresi. Uji autokorelasi digunakan untuk mengetahui ada atau tidaknya korelasi yang terjadi antara residual pada satu pengamatan dengan pengamatan lain pada model regresi. Metode pengujian menggunakan uji Durbun-Watson (uji DW) dengan ketentuan sebagai berikut:

1. Jika dw lebih kecil dari dl atau lebih besar dari (4-dl), yang berarti terdapat autokorelasi.

<sup>7</sup> Haryadi Sarjono dan Winda Julianita, *SPSS vs Lisrel,* (Jakarta: Salemba Empat, 2013), 66.

- 2. Jika dw terletak antara du dan (4-du), yang berarti tidak ada autokorelasi.
- 3. Jika dw terletak antara dl dan du atau diantara (4-du) dan (4-dl), maka tidak menghasilkan kesimpulan yang pasti. <sup>8</sup>

# **2. Uji Koefisien Regresi Secara Individual (Uji T)**

Uji T digunakan untuk mengetahui apakah variabel independen (X) berpengaruh secara signifikan terhadap variabel (Y). Signifikan artinya pengaruh yang terjadi dapat berlaku untuk populasi (dapat digeneralisasikan).

Rumus t hitung pada analisa regresi adalah:

$$
t \text{ hitung} = \frac{b}{Sb}
$$

Keterangan:

 $\overline{a}$ 

 $b = k$ oefisien regresi

 $S<sub>b</sub>$  = Standar error

Langkah-langkah pengujian sebagai berikut:

1. Merumuskan hipotesis

Ho: Tidak ada pengaruh antara variabel independen dengan variabel dependen.

<sup>8</sup> Duwi Priyatno, *Paham Analisa Statistik Data dengan SPSS,* 87.

Ha: Ada pengaruh antara variabel independen dengan variabel dependen.

2. Menentukan tingkat signifikansi

Tingkat signifikansi menggunakan 0,05. Signifikansi 0,05 adalah ukuran standar yang sering digunakan dalam penelitian.

3. Menentukan t hitung

T hitung didapat dari hasil *Output* SPSS.

4. Menentukan t tabel

Tabel distribusi t dicari pada  $\alpha = 5\%$  (uji 1 sisi/*One Tail*) dengan menghitung derajat kebebasan (df) n-k-1 dimana n adalah jumlah data dan k adalah jumlah variabel independen.

5. Kriteria pengujian

Ho diterima jika –t tabel  $\leq$  t hitung  $\leq$  t tabel

Ho ditolak jika –t hitung  $\leq$  -t tabel atau t hitung  $>$  t tabel. <sup>9</sup>

#### **3. Uji Koefisien Regresi Secara Bersama-sama (Uji F)**

Uji ini digunakan untuk mengetahui apakah variabel independen  $(X_1, X_2, \ldots, X_n)$  secara bersama-sama berpengaruh secara signifikan terhadap variabel dependen (Y). F hitung dapat dicari dengan rumus sebagai berikut:

 $\overline{a}$ 

<sup>9</sup> Duwi Priyatno, *Paham Analisa Statistik Data dengan SPSS,* 59.

F hitung = 
$$
\frac{R^2/k}{(1-R^2)/(n-k-1)}
$$

Keterangan:

$$
R^2 = koefisien determinasi
$$

 $n = j$ umlah data

 $k = j$ umlah variabel independen

Hasil uji F dapat dilihat pada *output ANOVA* dari hasil analisis regresi linear berganda di atas. Tahap-tahap untuk melakukan Uji F adalah:

1. Merumuskan hipotesis

Ho: Tidak ada pengaruh antara variabel independen secara bersamasama terhadap variabel dependen.

Ha: Ada pengaruh antara variabel independen secara bersama-sama terhadap variabel dependen.

2. Menentukan tingkat signifikansi

Tingkat signifikansi menggunakan 0,05. ( $\alpha$  = 5%)

3. Menentukan F hitung

F hitung didapat dari hasil *Output* SPSS.

4. Menentukan F tabel

Tabel distribusi F dicari pada  $\alpha = 5\%$  dengan menghitung derajat kebebasan (df) n-k-1 dimana n adalah jumlah data dan k adalah jumlah variabel independen.

5. Kriteria pengujian

Ho diterima jika F hitung  $\leq$  F tabel Ho ditolak jika F hitung > F tabel.<sup>10</sup>

## **4. Analisis Koefisien Korelasi Ganda (R)**

Analisis korelasi ganda digunakan untuk mengetahui hubungan antara dua atau lebih variabel independen  $(X_1, X_2,... X_n)$  terhadap variabel dependen (Y) secara serentak. Koefisien ini menunjukkan seberapa besar hubungan yang terjadi antara variabel independen  $(X_1,$  $X_2,...X_n$ ) secara serentak terhadap variabel dependen (Y). R berkisar antara 0 sampai 1, nilai semakin mendekati 1 berarti hubungan yang terjadi semakin kuat, sebaliknya nilai semakin mendekati 0 maka hubungan yang terjadi semakin lemah.<sup>11</sup>

Menurut Sugiyono pedoman untuk memberikan interpretasi koefisien korelasi sebagai berikut:

 $\overline{a}$ 

<sup>10</sup> Duwi Priyatno, *Paham Analisa Statistik Data dengan SPSS,* 67.

<sup>11</sup> Duwi Priyatno, *Paham Analisa Statistik Data dengan SPSS,* 65.

**Tabel 3.1 Pedoman untuk memberikan interpretasi koefisien korelasi<sup>12</sup>**

| Interval koefisien | Tingkat Hubungan |
|--------------------|------------------|
| $0,00 - 0,199$     | Sangat rendah    |
| $0,20 - 0,399$     | Rendah           |
| $0,40 - 0,599$     | Sedang           |
| $0,60 - 0,799$     | Kuat             |
| $0,80 - 1,000$     | Sangat kuat      |

# **5. Analisis Koefisien Determinasi (R2)**

Analisis determinasi digunakan untuk mengetahui prosentase sumbangan pengaruh variabel independen  $(X_1, X_2,...X_n)$  secara serentak terhadap variabel dependen  $(Y)$ .<sup>13</sup> Nilai koefisien determinasi dinyatakan dalam kuadrat dari nilai koefisien korelasi  $r^2$  x 100% = n%, rumus yang dipakai adalah:

$$
KD = r^2 \times 100\%
$$

Keterangan:

 $\overline{a}$ 

KD = Koefisien Determinasi.

 $r = K$ oefisien Korelasi.<sup>14</sup>

<sup>12</sup> Sugiyono, *Metode Penelitian Kuantitatif, Kualitatif dan R&D,* 250.

<sup>13</sup> Duwi Priyatno, *Paham Analisa Statistik Data dengan SPSS,* 66.

<sup>&</sup>lt;sup>14</sup> Supardi, *Aplikasi Statistika Dalam Penelitian*, (Jakarta: Change Publication), 188.

# **F. Variable Penelitian**

Variabel-variabel yang digunakan dalam penelitian ini adalah variabel independen dan dependen

- 1. Variabel independen (bebas) adalah variabel yang mempengaruhi atau yang menjadi sebab perubahannya atau timbulnya variabel dependen (terikat).<sup>15</sup> Dalam penelitian ini variabel independen (X):  $X_1$  yaitu Inflasi, dan  $X_2$  yaitu Kurs Mata Uang.
- 2. Variabel dependen (terikat) adalah variabel yang dipengaruhi atau yang menjadi akibat, karena adanya variabel bebas.<sup>16</sup> Dalam penelitian ini yang menjadi variabel dependen (Y) yaitu Jumlah Transaksi Impor.

 $\overline{a}$ 

<sup>15</sup> Sugiyono, *Metode Penelitian Kuantitatif, Kualitatif dan R&D*, 59

<sup>16</sup> Sugiyono, *Metode Penelitian Kuantitatif, Kualitatif dan R&D*, 59